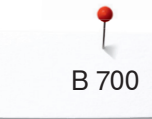

# **B 700**

## **Übersicht Funktionen und Anzeigen**

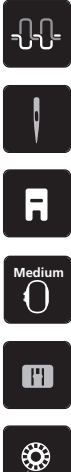

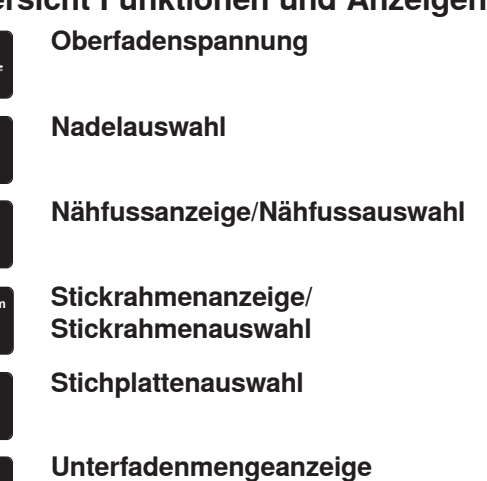

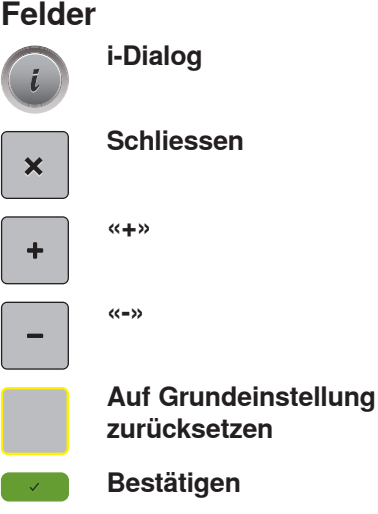

**Abbrechen**

## **Übersicht Systemeinstellungen**

Öº  $\epsilon$ clr **Home**

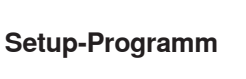

**Tutorial**

**Stickberater**

**Hilfe**

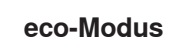

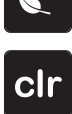

**Zurück zur Grundeinstellung**

#### **Übersicht Auswahlmenü**

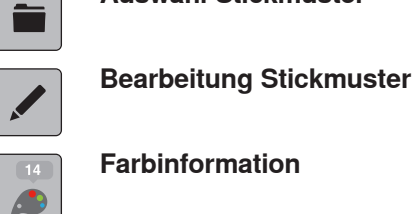

 $\mathsf{L}$ 

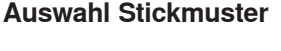

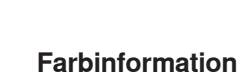

**Sticken**

#### **Übersicht Stickrahmenfunktionen**

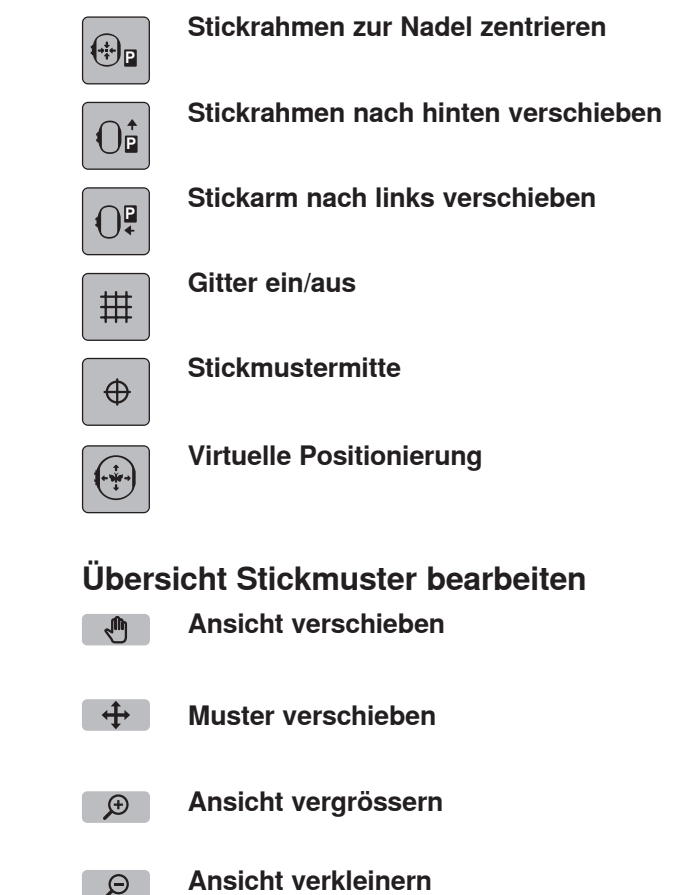

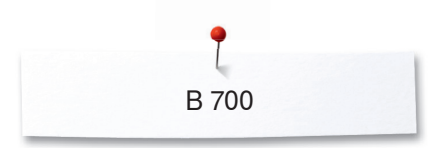

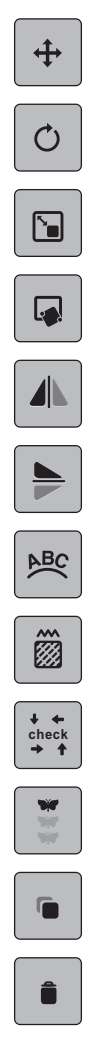

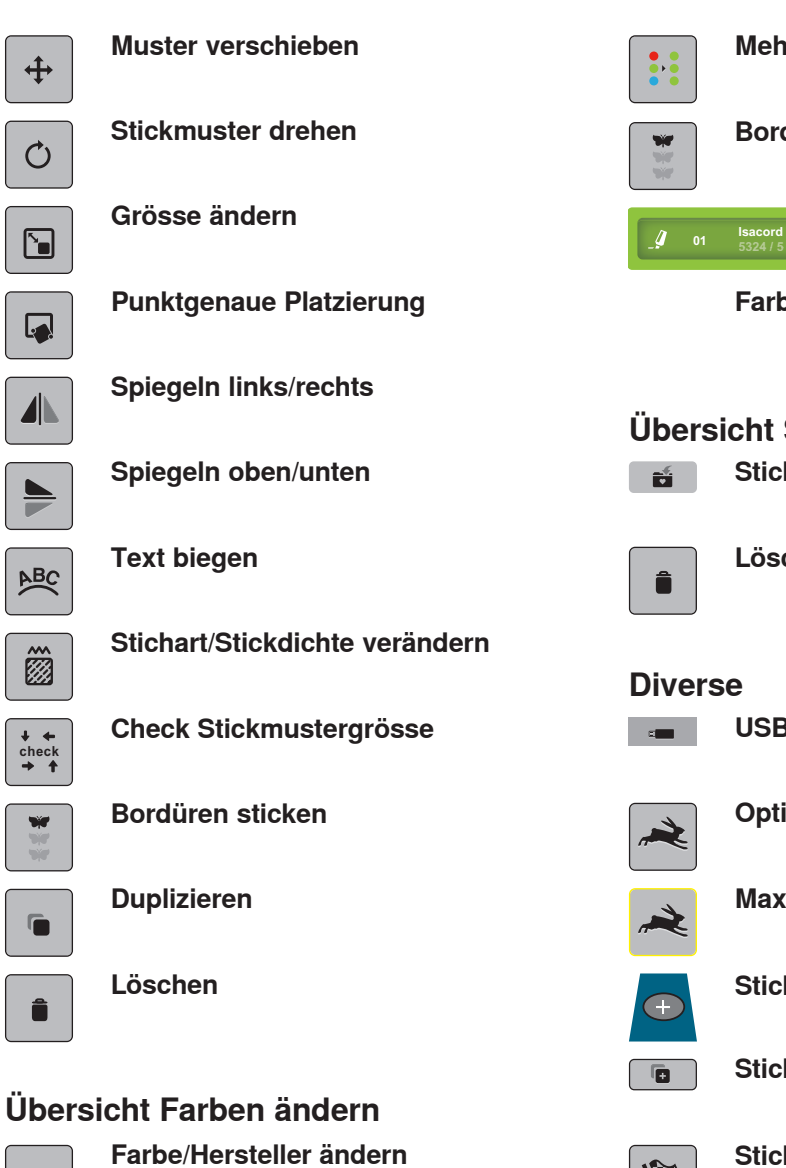

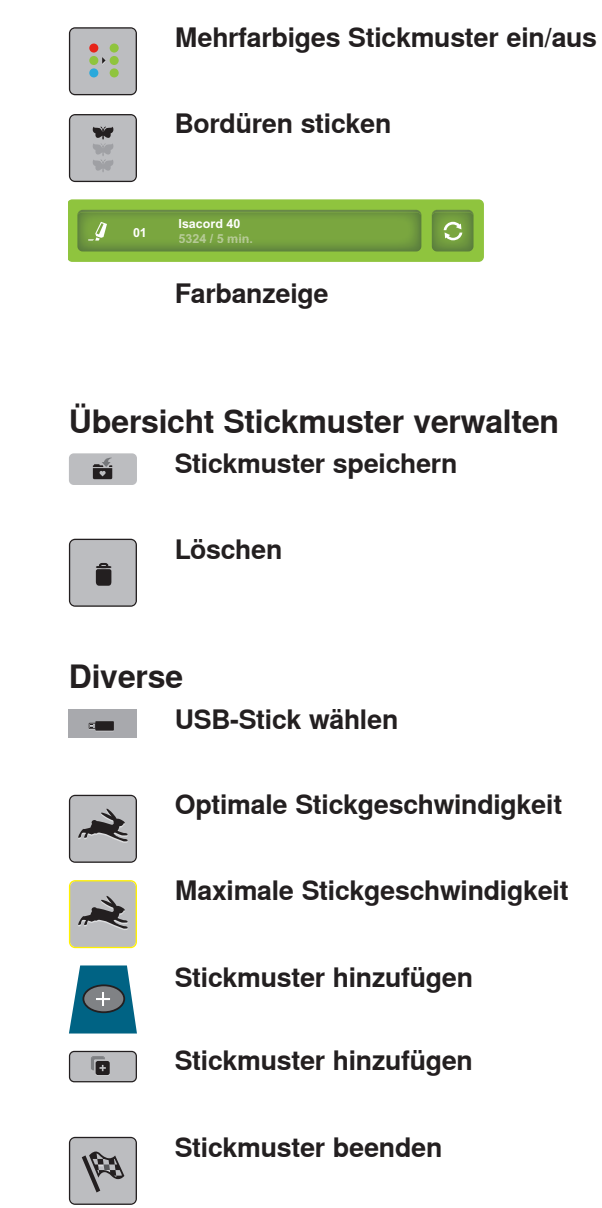

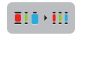

 $\mathcal{C}$ 

**Fadenmarke zuweisen**

## **Übersicht Stickmenü**

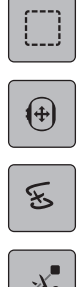

**Heften**

**Stickrahmen verschieben**

**Stickablaufkontrolle bei Fadenbruch**

 $\cdot \cdot \cdot$ 

E

**Verbindungsstiche schneiden**

**Farbwechsel reduzieren**